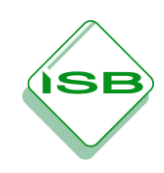

**Lehrplananbindung**: 10.3 Wellenlehre und Einblick in die Quantenphysik – Wellen- und Teilchencharakter des Lichts

**Vorlage für ein Schülerexperiment**

**Sicherheitshinweise:**

**Richten Sie den Laserpointer niemals auf Personen, insbesondere Augen! Leuchten Sie niemals unachtsam herum! Schalten Sie den Laser nach Gebrauch sofort ab!**

## **Schülerexperiment: Doppelspalte und optische Gitter selbst gemacht**

Mit Hilfe eines Laserdruckers und einer laserdruckfähigen Folie lassen sich sehr brauchbare Doppel- und Mehrfachspalte herstellen. Zeichnen Sie hierzu mit einem einfachen Graphikprogramm (z. B. "Paint") einen Doppelspalt und drucken Sie ihn auf Folie mit unterschiedlichen Abbildungsmaßstäben aus. Der Steg zwischen den Spalten sollte dabei etwa doppelt so breit sein wie ein Spalt. Ihre kleinsten Spalte sollten einen Abstand in der Größenordnung von 0,1 mm haben, was in etwa dem Auflösungsvermögen eines Laserdruckers entspricht.

Testen Sie mit Hilfe eines Laserpointers verschiedene Doppelspalte und stellen Sie einen qualitativen Zusammenhang zwischen Spaltabstand und Abstand der Interferenzmaxima auf einem Schirm her.

Drucken Sie auch sogenannte "optische Gitter" nach dem gleichen Muster. Optische Gitter bestehen aus vielen Spalten nebeneinander. Spalt- und Stegbreite sind dabei i. d. R. gleich. Ihre feinsten optischen Gitter sollten aus 20 – 40 Spalten bestehen, auch hier sollten die feinsten Gitter einen Spaltabstand von etwa 0,1 mm haben.

Mit optischen Gittern erzeugt man ähnliche Interferenzbilder wie mit Doppelspalten, doch sind die Maxima schmaler und schärfer, weshalb ihr gegenseitiger Abstand deutlich genauer gemessen werden kann.

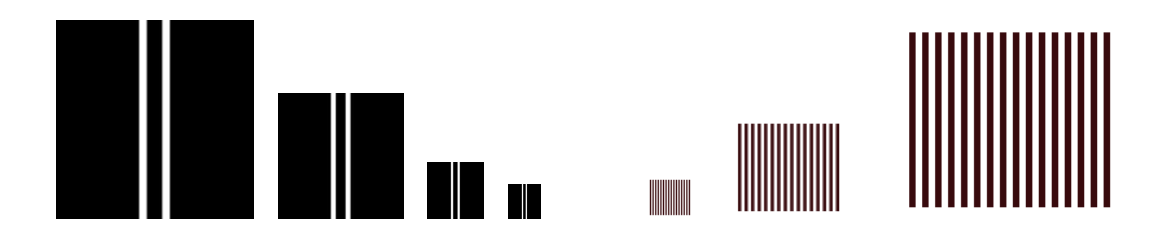